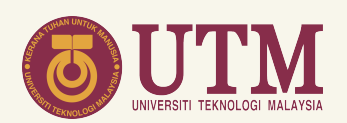

# GUIDELINES FOR EARLY **CERTIFICATE** APPLICATION

## (BY REPRESENTATIVE)

ACADEMIC MANAGEMENT DIVISION (AMD)

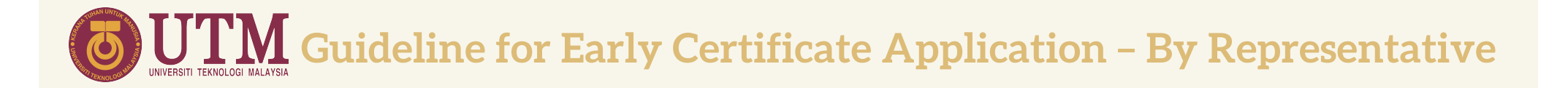

#### When?

#### 1<sup>st</sup> January until 30<sup>th</sup> September 2021

### Who?

• Student's who has completed their studies and conferred by Senate and wish to collect their certificate before the convocation ceremony.

 $\bigcup_{\text{\tiny{UNIVER SISTI}}}\prod_{\text{\tiny{TEKNOCOGI}}}\prod_{\text{\tiny{MALANSI}}}\text{Guideline for Early Certificate Application – By Representative }$  $\leftarrow$   $\rightarrow$  C' a ekonvo.utm.my/login HOME LOGIN CONTACTUS **ZCONVO** Integrated Convocation Application System 1. Login to ekonvo.utm.my  $\geq$  Email 6 Password 2. Create New Account Remember me Forgot password? Create new account @ 2020 Jabatan Perkhidmatan Digital (UTMDigital)

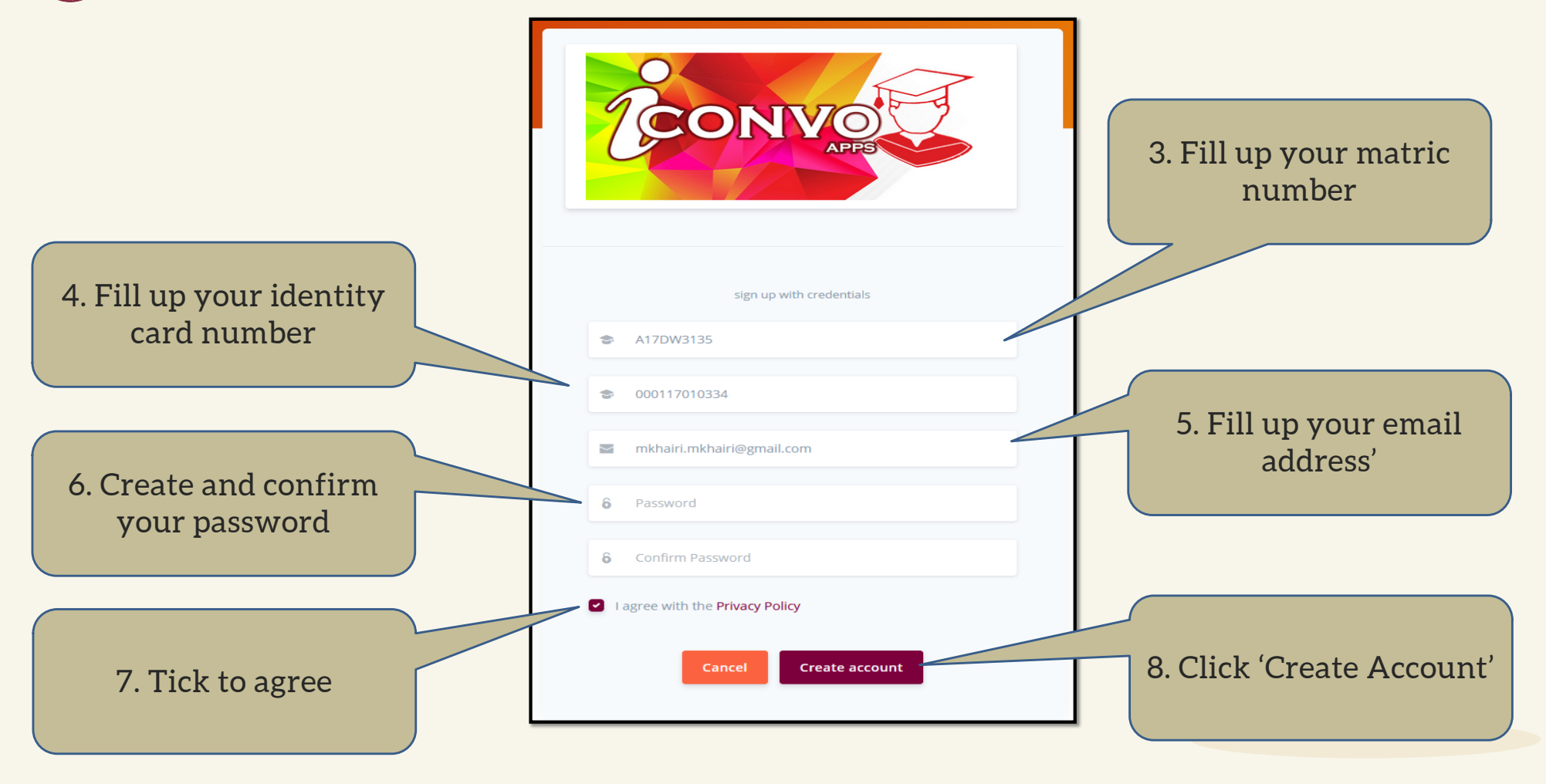

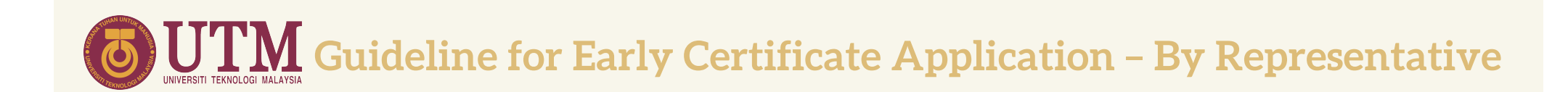

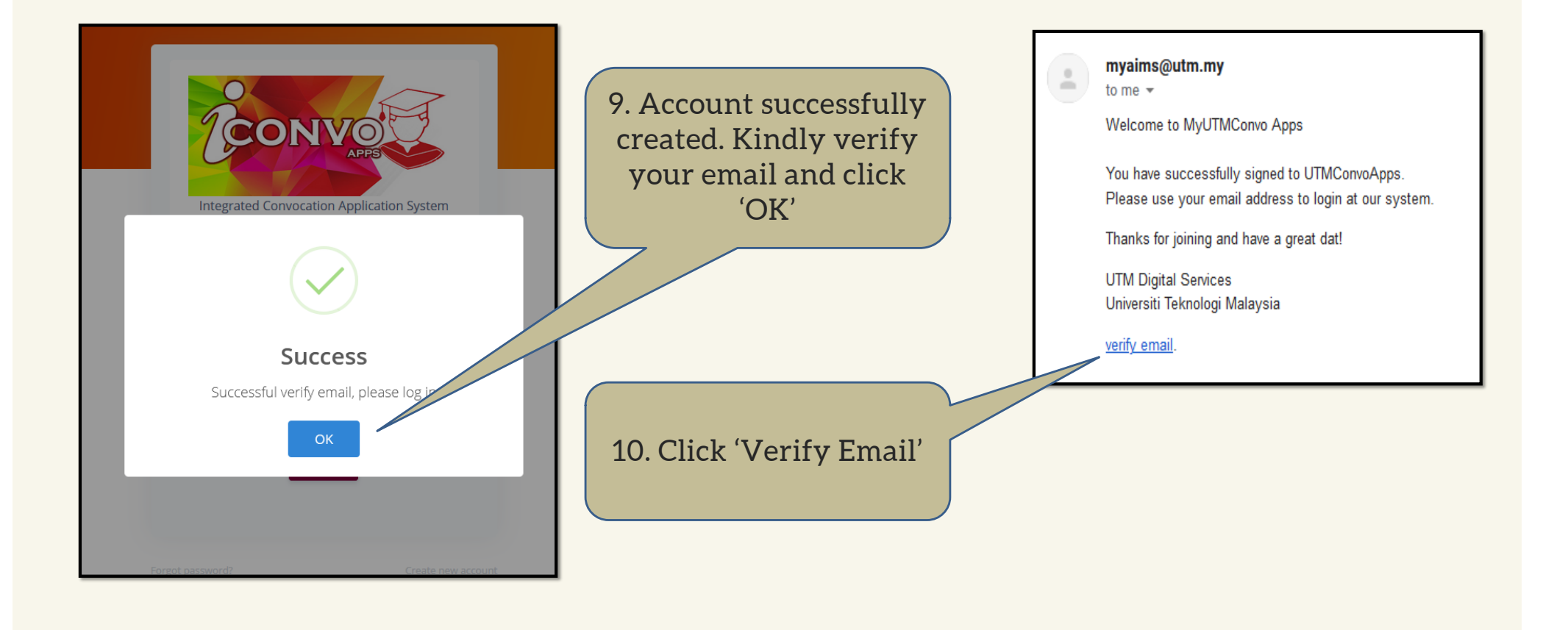

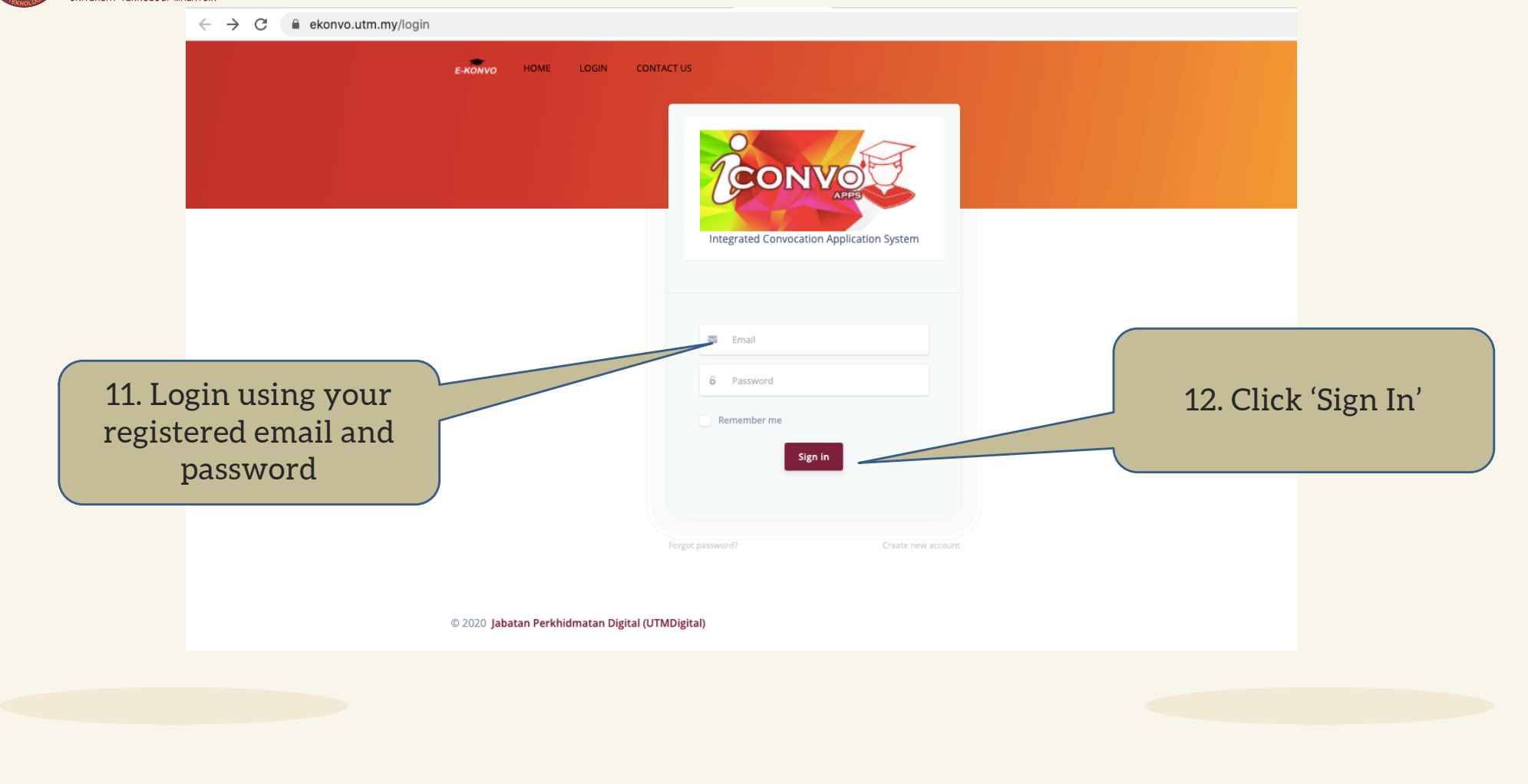

Guideline for Early Certificate Application – By Representative

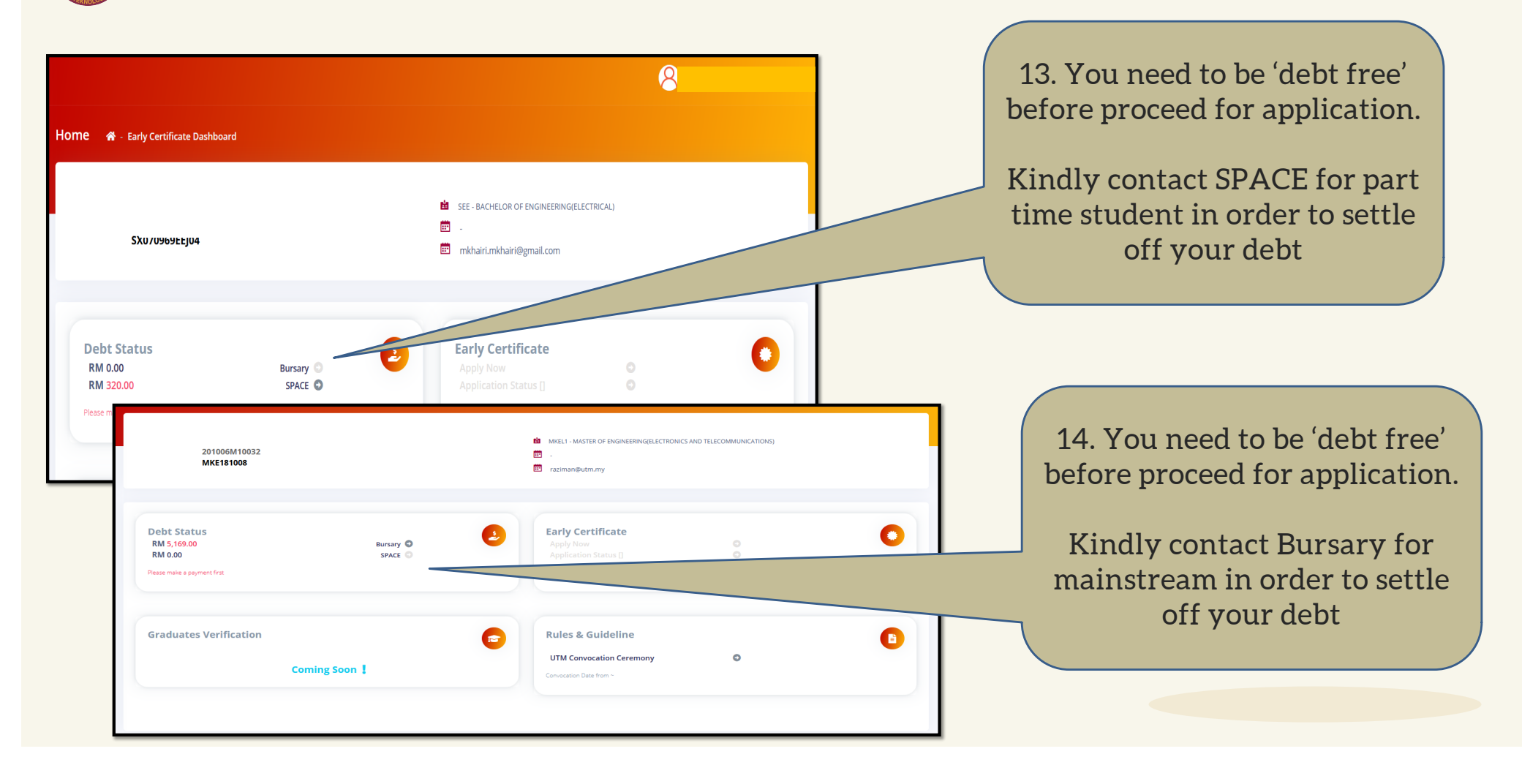

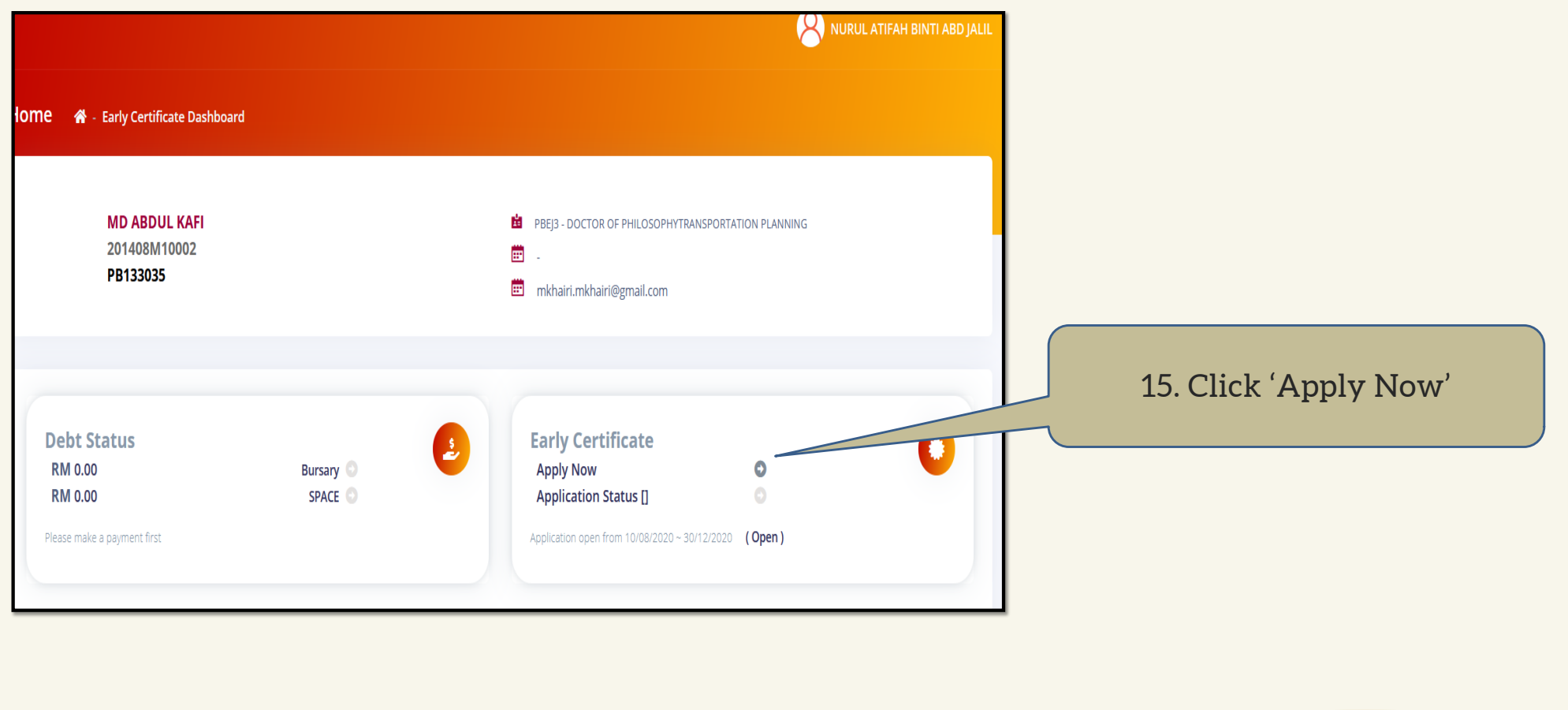

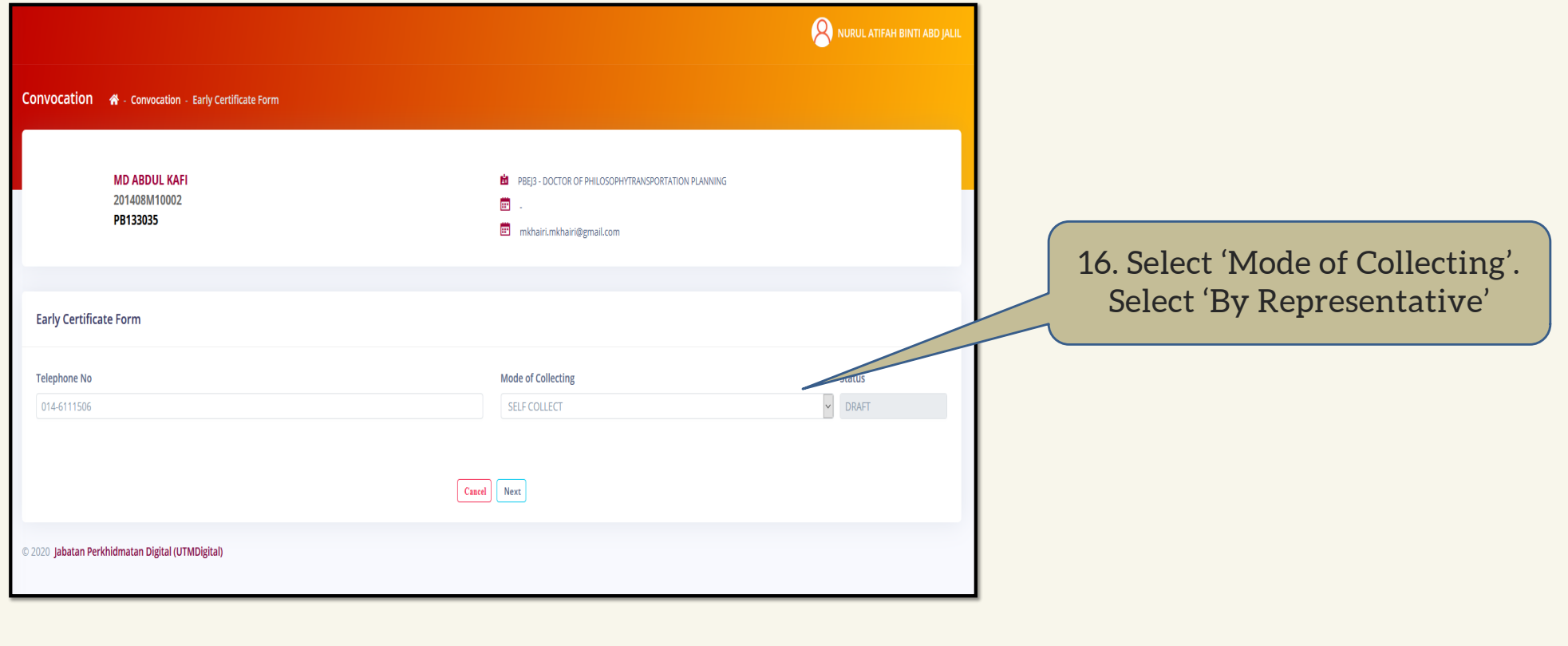

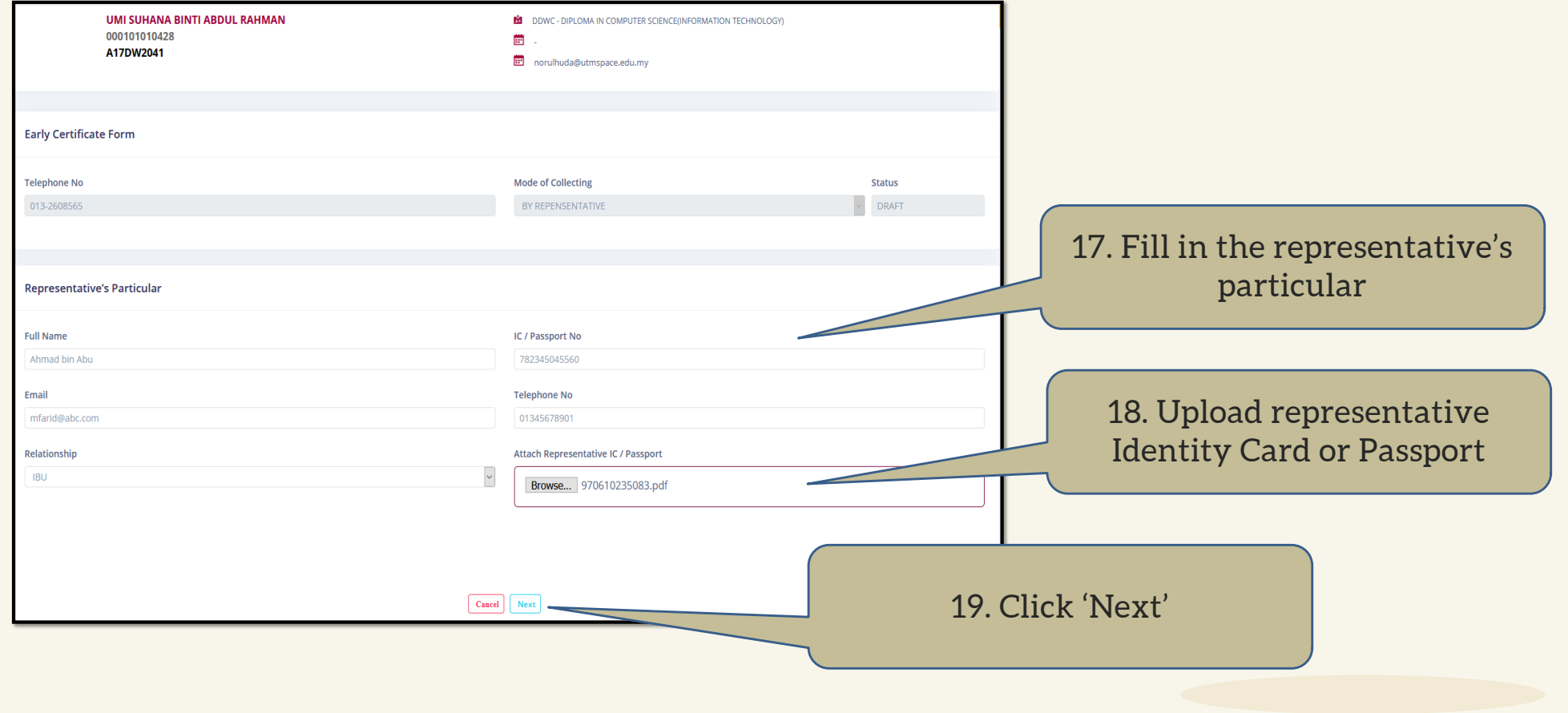

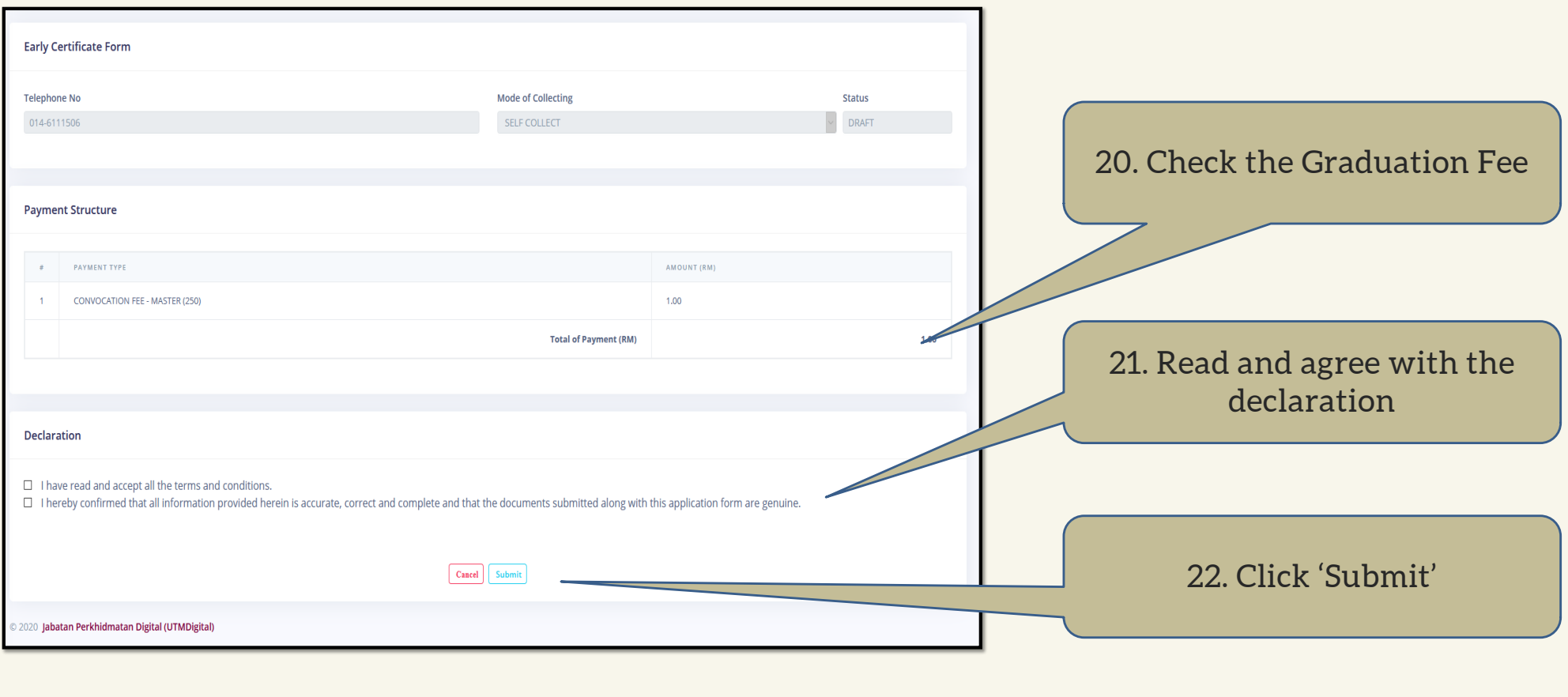

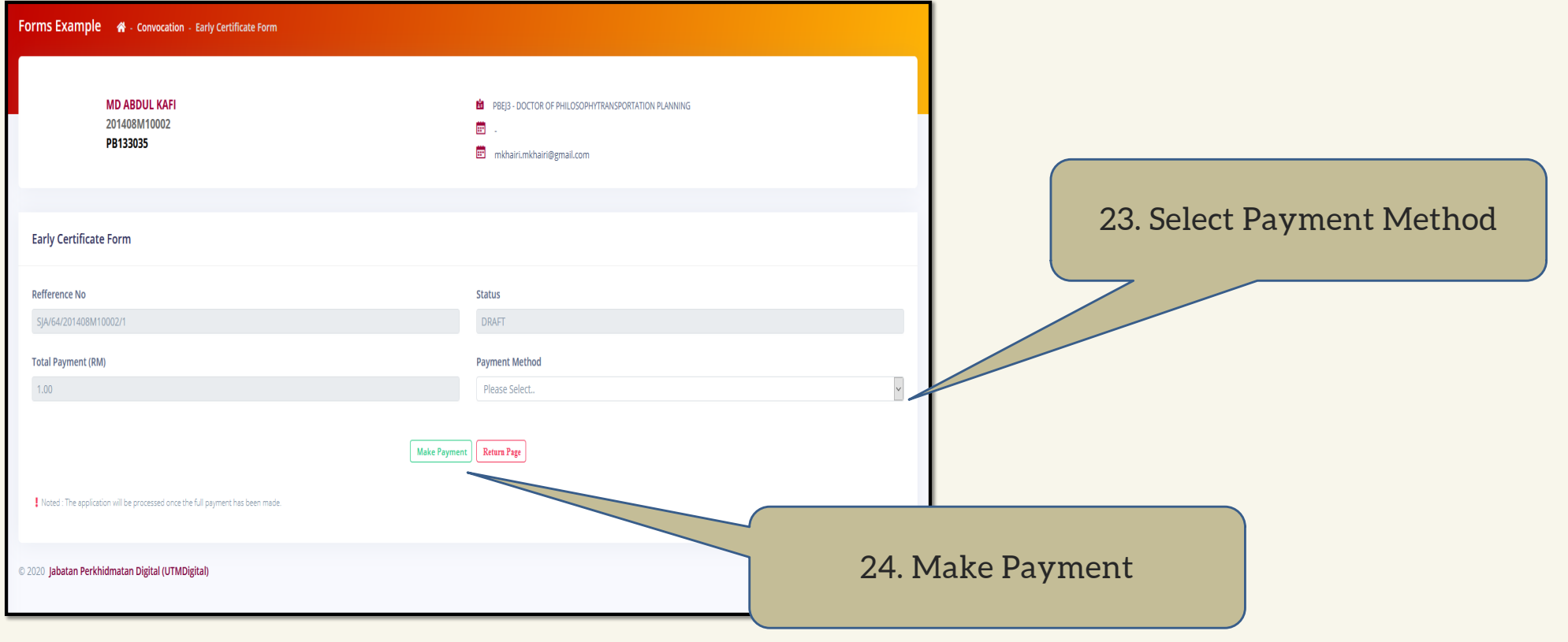

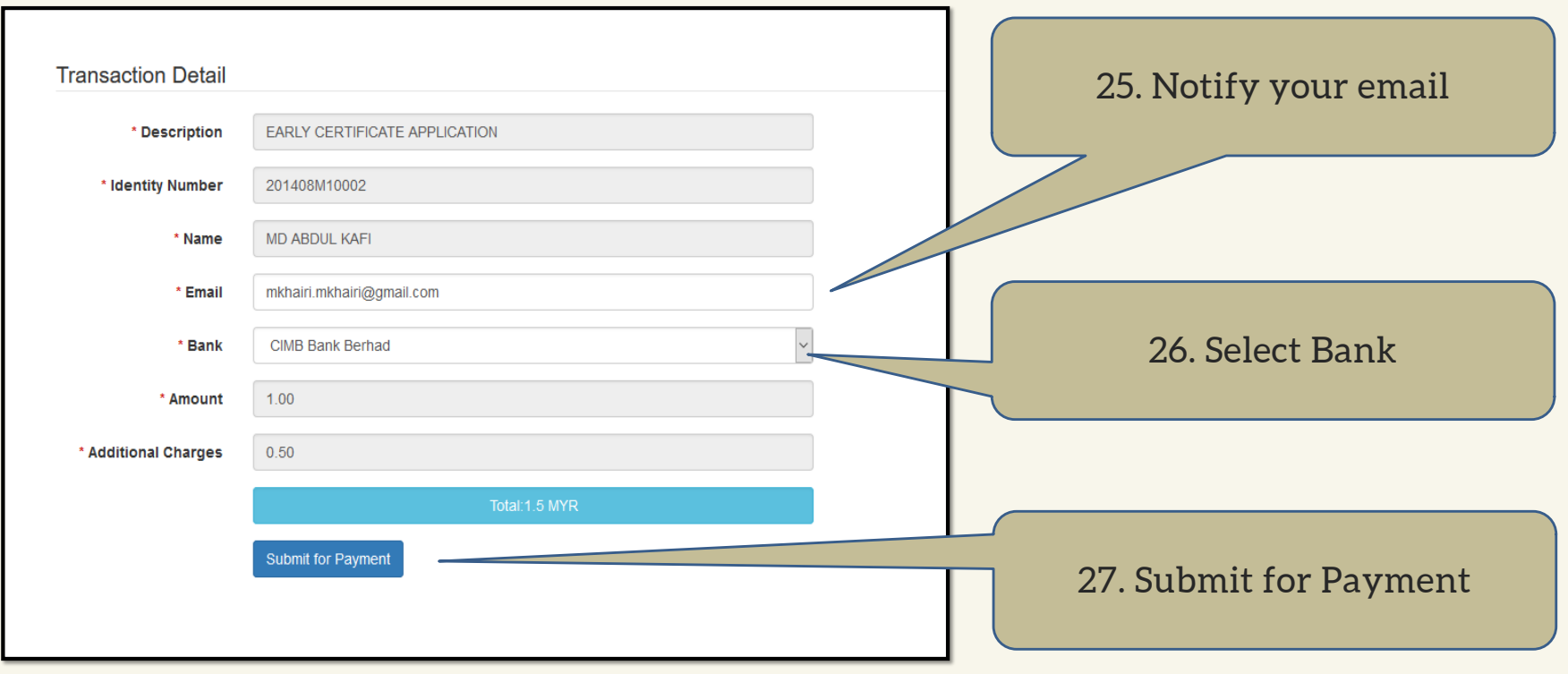

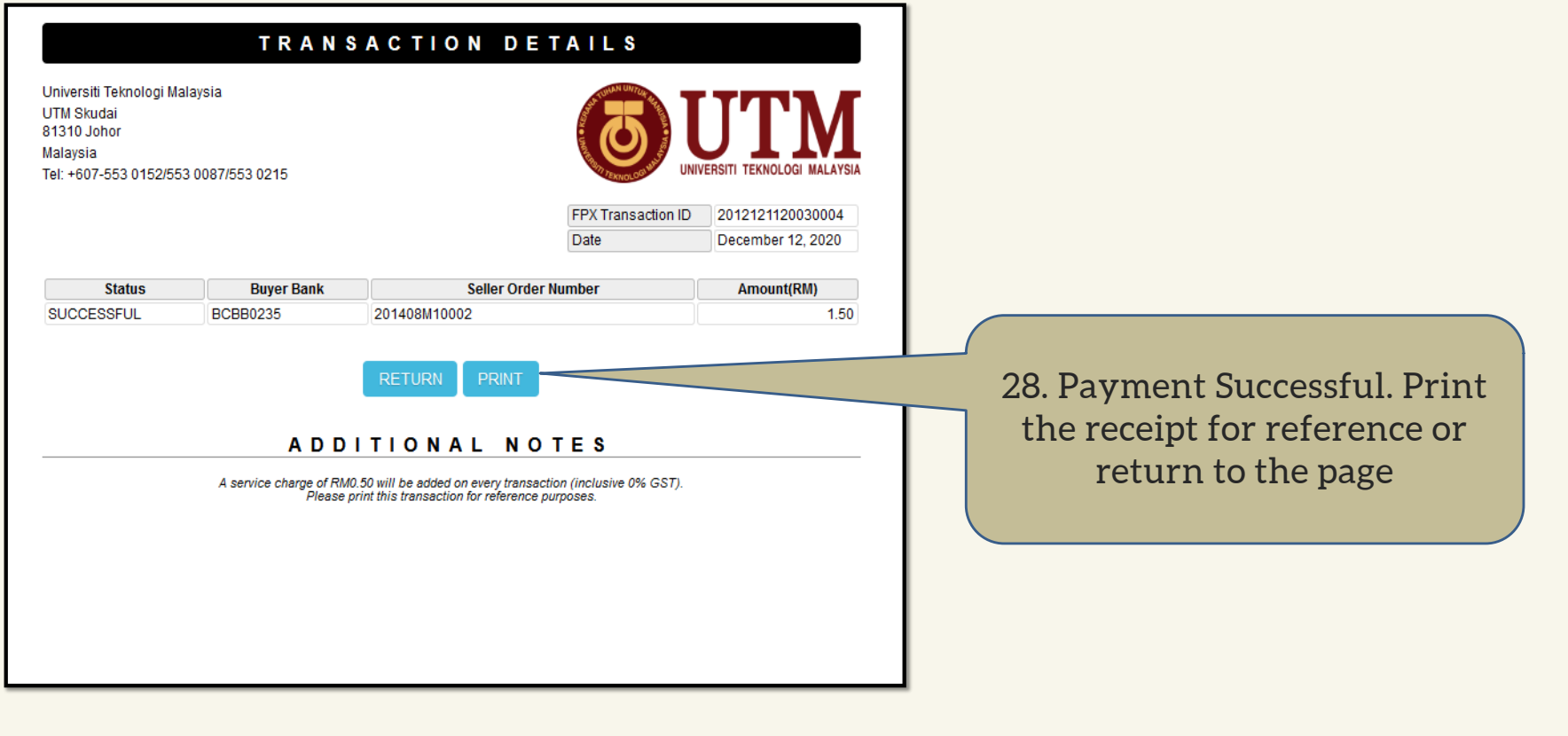